2022年度の司法試験における厳正な合格判定を求める会長声明

2022年9月6日、2022年度の司法試験の最終合格発表が行われる。

司法試験の合格者数については、政府の法曹養成制度改革推進会議が、20 15年6月30日に、司法試験の合格者数を年間「1,500人程度は輩出さ れるよう、必要な取組を進め」ると決定している。

ところで、司法試験の出願者数及び受験者数は年々減少している。2016 年度から2021年度までの司法試験の出願者数、受験者数、及び合格者数は 次のとおりである。

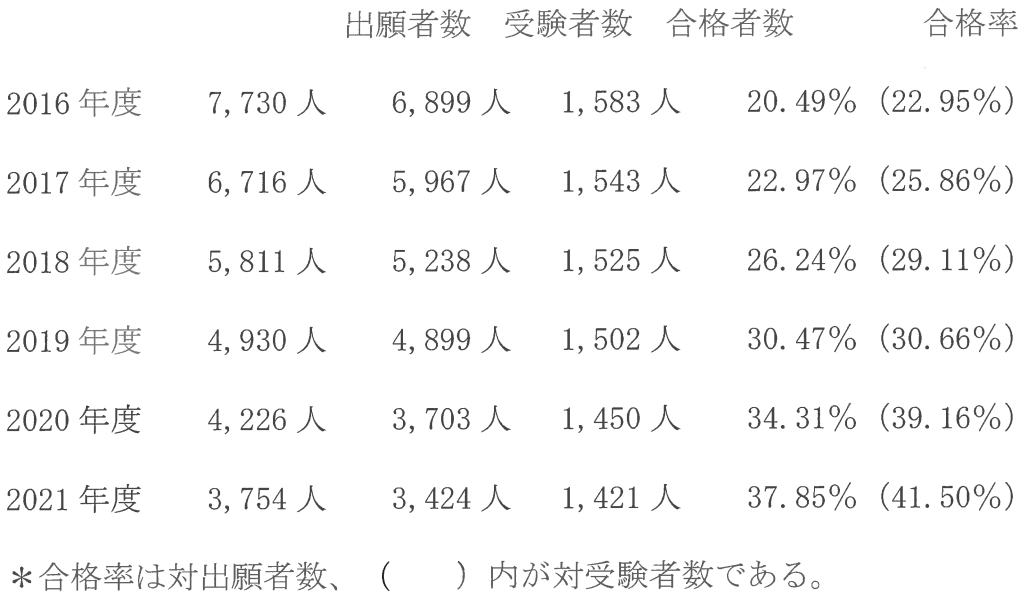

法科大学院については、志願者数のピークである2004年度は、志願者 数延べ72、800人、入学者数5,767人であったが、2022年度は、 志願者数延べ10,633人,入学者数1,968人となっている。

このように、法科大学院の志願者数・入学者数も、司法試験の出願者数・受 験者数も制度開始当初に比べて著しく減少している中で、昨年度司法試験の合 格者数は1,421名となり、合格率は対受験者数で41.50%にまで上昇 している。

昨年度の合格者数は1,500人を下回ったものの、司法試験の合格者数 を、今年度、「年間1.500人程度は輩出」されるべきであるとの方針を維 持するために合格ラインが下げられてしまうと、司法試験制度に本来期待され る選抜機能が大きく損なわれ、合格者の質を制度的に担保できない事態も想定 される。

そして、2022年度の出願者数は3、367人、司法試験受験者数は3, 082人なので、仮に合格者数が1,500人であった場合、合格率は、対出 願者数で44.55%、対受験者で48.66%となる。

司法は、基本的人権の擁護と社会正義の実現を使命とするものであり、その 司法を担う法曹の質の維持・向上は、国民にとって重大な課題・要請であるか ら、合格者数の確保のみが優先されるようなことがあってはならない。法曹養 成制度改革推進会議の上記決定も、「輩出される法曹の質の確保を考慮せずに 達成されるべきものではないことに留意する必要がある」とも指摘しており、 法曹の質の確保が前提となっている。

司法試験は、「裁判官、検察官又は弁護士となろうとする者に必要な学識及 びその応用能力を有するかどうかを判定する」ことを目的にしているのである から (司法試験法1条)、司法試験委員会に求められているのは、安易に一定 数の合格者を輩出することではなく、司法を担う法曹に必要な学識及びその応 用能力を適正かつ厳正に判定することである。

よって、当会は、2022年度の司法試験の合格判定にあたって、1,50 0人程度とされる合格者数の確保のみが優先されるべきではなく、司法を担う 法曹の質の維持・向上の要請をふまえた厳正な判定がなされることを求める。

2022年 (令和4年) 7月22日

仙台弁護士会

会長 伊東満

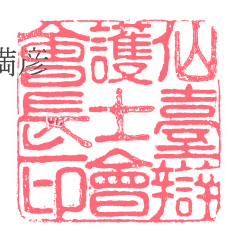